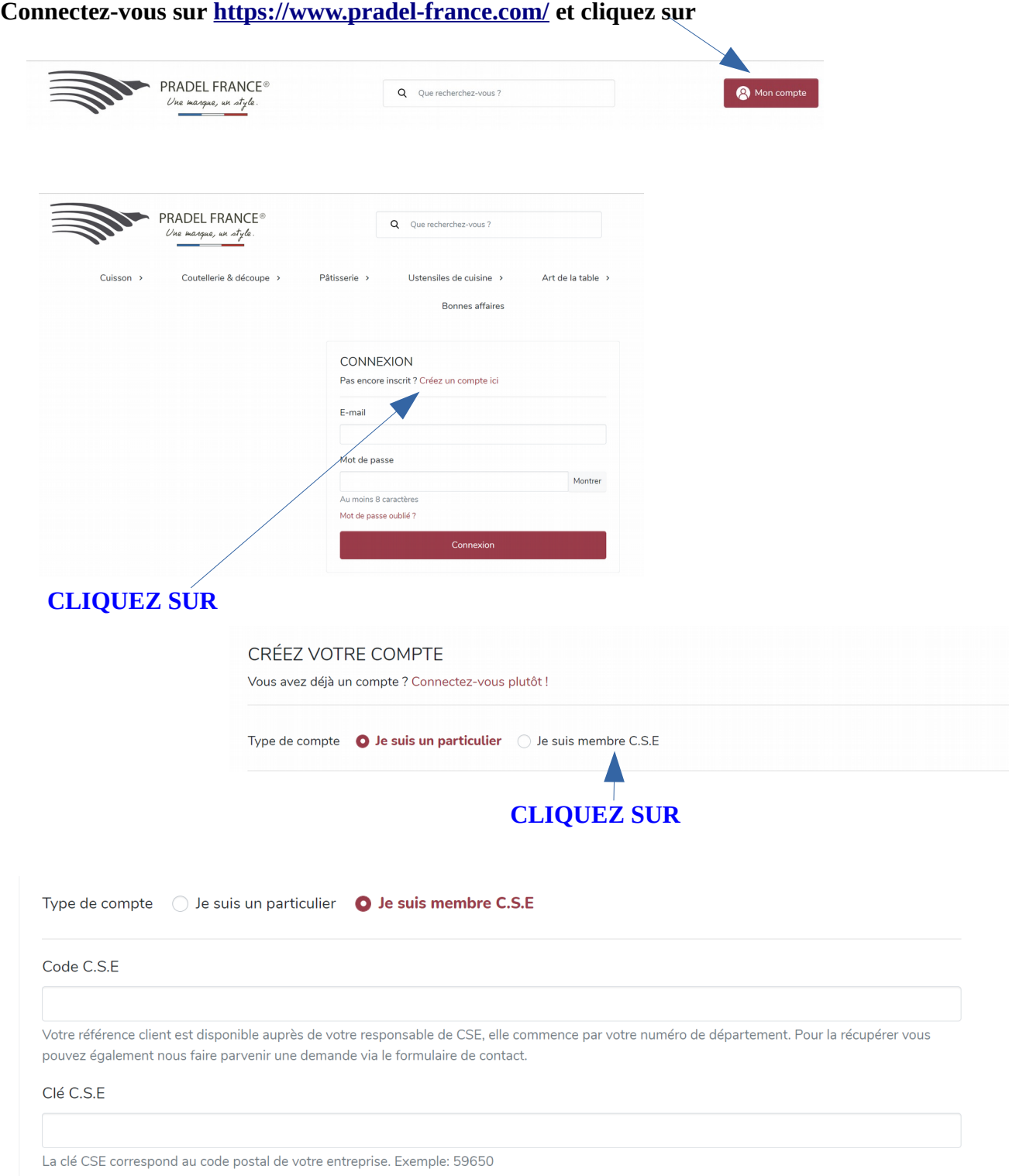

## **Contacter l'ASCEE pour le code et la clé CSE**

**Et laissez vous guider !!**